## **Work flow การบันทึกข้อมูลผลงานสร้างสรรค์/เอกสารจดหมายเหตุในระบบบันทึกข้อมูลออนไลน์**

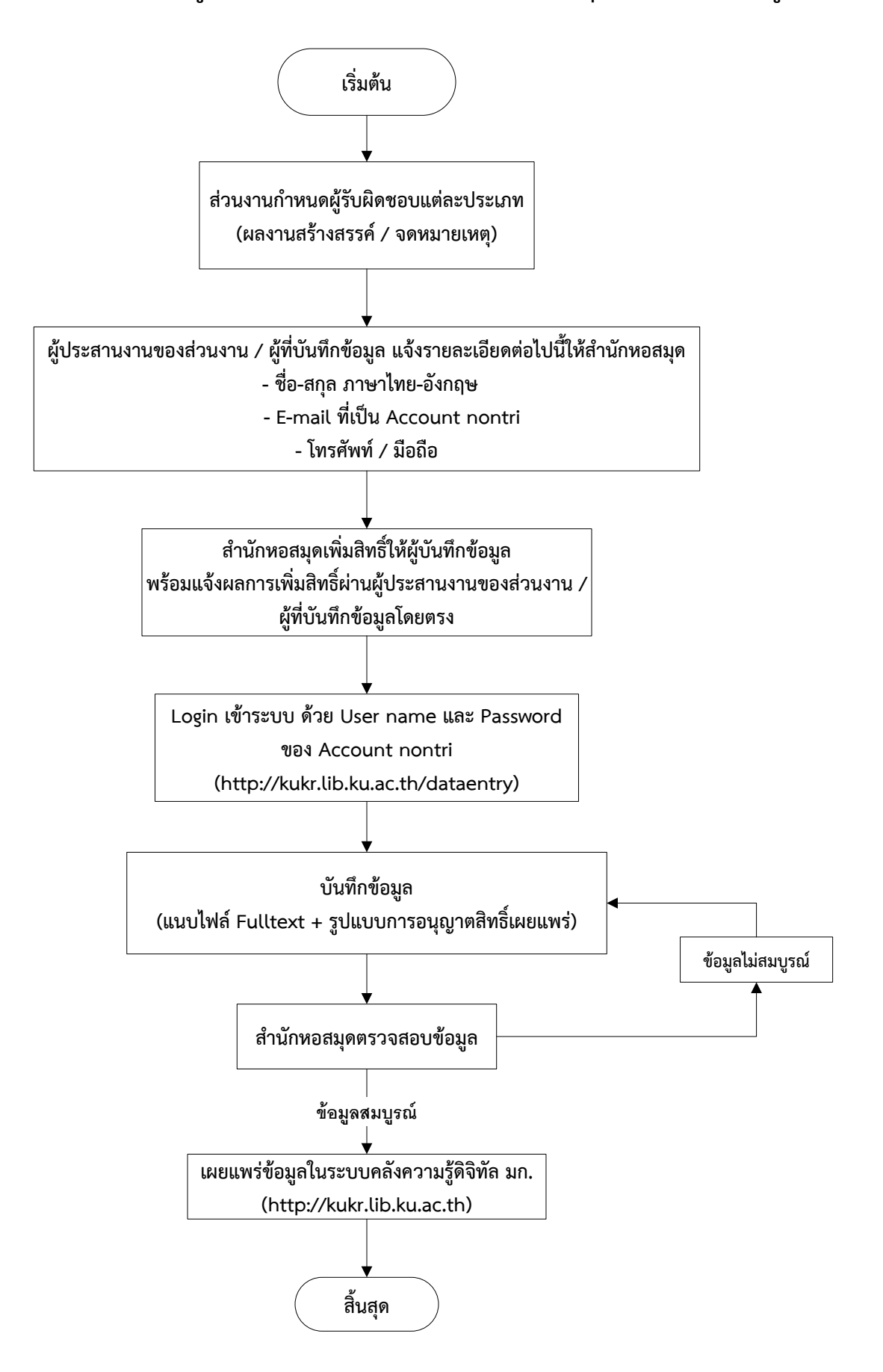